# **Lecture 06: Concurrency Wrapup**

## CS343 – Operating Systems Branden Ghena – Fall 2020

Some slides borrowed from: Stephen Tarzia (Northwestern), Harsha Madhyastha (Michigan), Shivaram Venkataraman (Wisconsin), and UC Berkeley CS162

Northwestern

## Today's Goals

- Common synchronization bugs
	- Deadlock
	- Livelock
- Methods to avoid, prevent, and recover in the presence of deadlock

• Touch on what concurrency looks like in other languages

#### **Outline**

• **Synchronization bugs**

• Deadlock

• Livelock

• Other languages

## Common synchronization bugs

- Atomicity violation
	- Critical section is violated (due to missing lock)
- Order violation
	- Something happens sooner (or later) than expected
- Deadlock
	- Two threads wait indefinitely on each other
- Livelock (not that common in practice)
	- Two threads repeatedly block each other from proceeding and retry

#### Atomicity violation

- It's relatively easy to find and protect critical sections,
- But often we forget to add locks around other uses of the shared data.
- Obvious critical section is here:
	- Two threads should not enter this at once
- But, we also have to make sure that *file* is not modified elsewhere.
- Even if this one-line *close* is atomic we have to make sure it doesn't run during the above critical section.

```
Main Thread
lock(lck);
if (file == NULL) {
  file = open("~/~myfile.txt");
}
write(file, "hello file");
unlock(lck);
…
Some Other Thread
close(file); // whoops!!
```
#### Order violation

- Code often requires a certain ordering of operations, especially:
	- Objects must be initialized before they're used
	- Objects cannot be freed while they are still in use

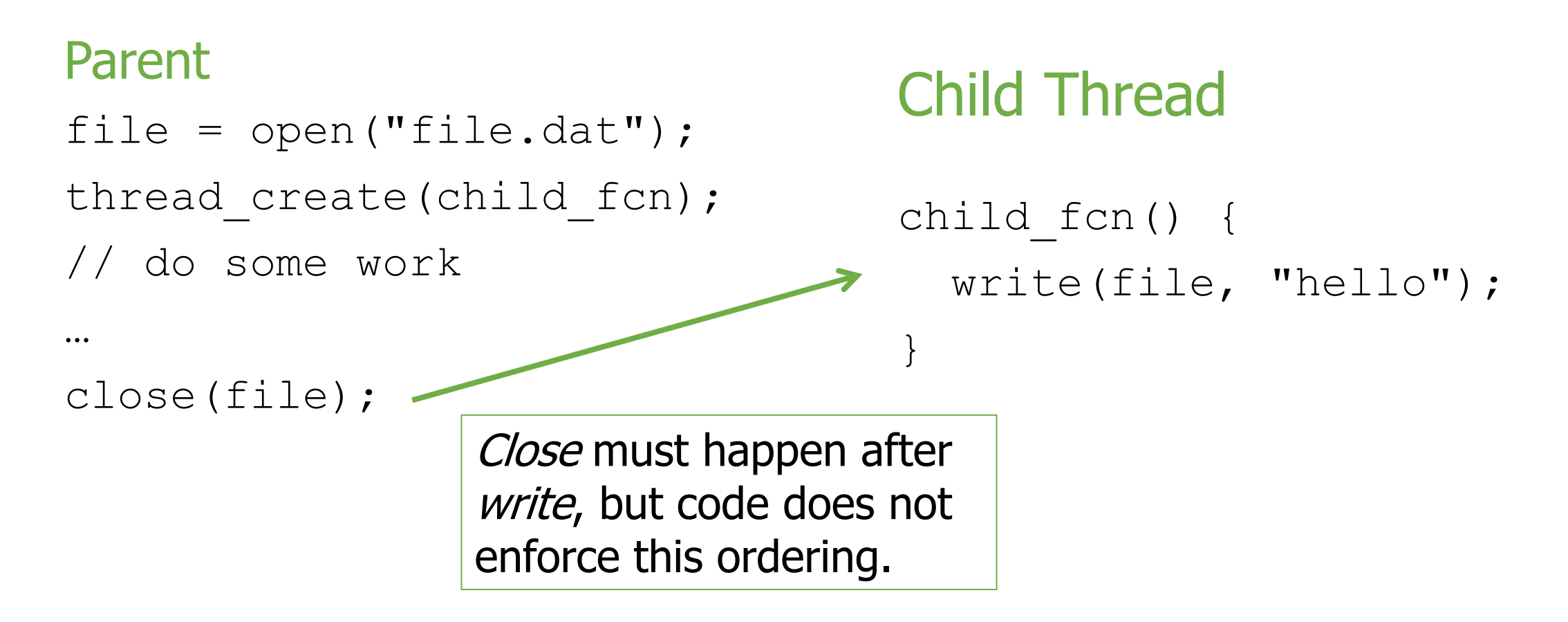

## Why is this difficult?

- It seems like we can just add lots of locks and CVs to be safe, right?
	- Wrong! Too many locks can cause **deadlock** indefinite waiting.
- How about just one big lock?
	- (+) Cannot deadlock with one lock.
	- (–) However, this would **limit concurrency**
		- If every task requires the same lock, then unrelated tasks cannot proceed in parallel.
- Concurrent code is always difficult to write  $\odot$ 
	- although somewhat easier with *some* higher-level languages

## Locking granularity

#### • **Coarse grained lock:**

- Use one (or a few) locks to protect all (or large chunks of) shared state
- Linux kernel < version 2.6.39 used one "Big Kernel Lock"
- Essentially only one thread (CPU core) could run kernel code
- It's simple but there is much contention for this lock, and concurrency is limited

#### • **Fine grained locks:**

- Use many locks, each protecting small chunks of related shared state
- Leads to more concurrency and better performance
- However, there is greater risk of **deadlock**

#### **Outline**

• Synchronization bugs

#### • **Deadlock**

• Livelock

• Other languages

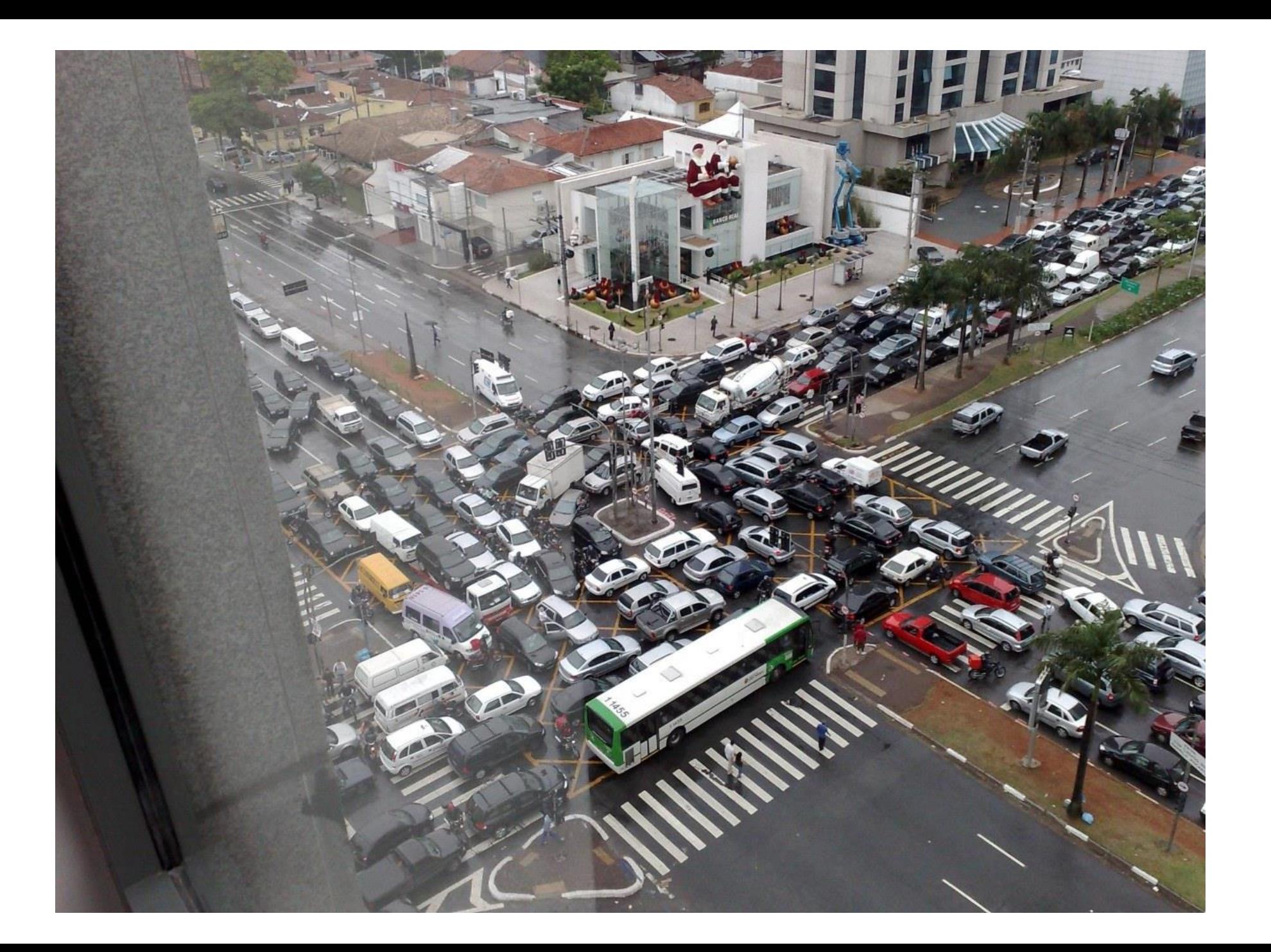

#### **Deadlock**

- A concurrency bug arising when:
	- Two threads are each waiting for the other to release a resource.
	- While waiting, the threads cannot possibly release the resource already held.
	- So the two threads **wait forever**.
- Can arise when **multiple** shared resources are used.
	- For example, acquiring two or more locks.

#### Deadlock versus starvation

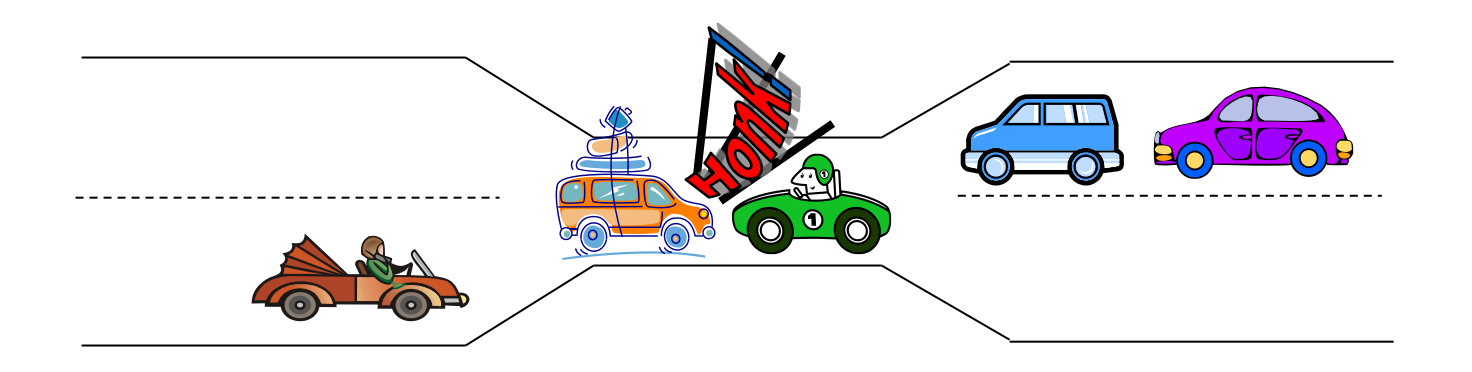

- Each segment of road can be viewed as a resource
	- Car must own the segment under them
	- Must acquire segment that they are moving into
- **Deadlock:** Two cars in opposite directions meet in middle
- **Starvation** (not deadlock): Eastbound traffic doesn't stop for westbound traffic

#### Simple example: four-way stop

- Traffic rules state that you must **yield to the car on your right** if you reach the intersection simultaneously.
- This rule usually works well.
- But there's a problem if four cars arrive simultaneously.

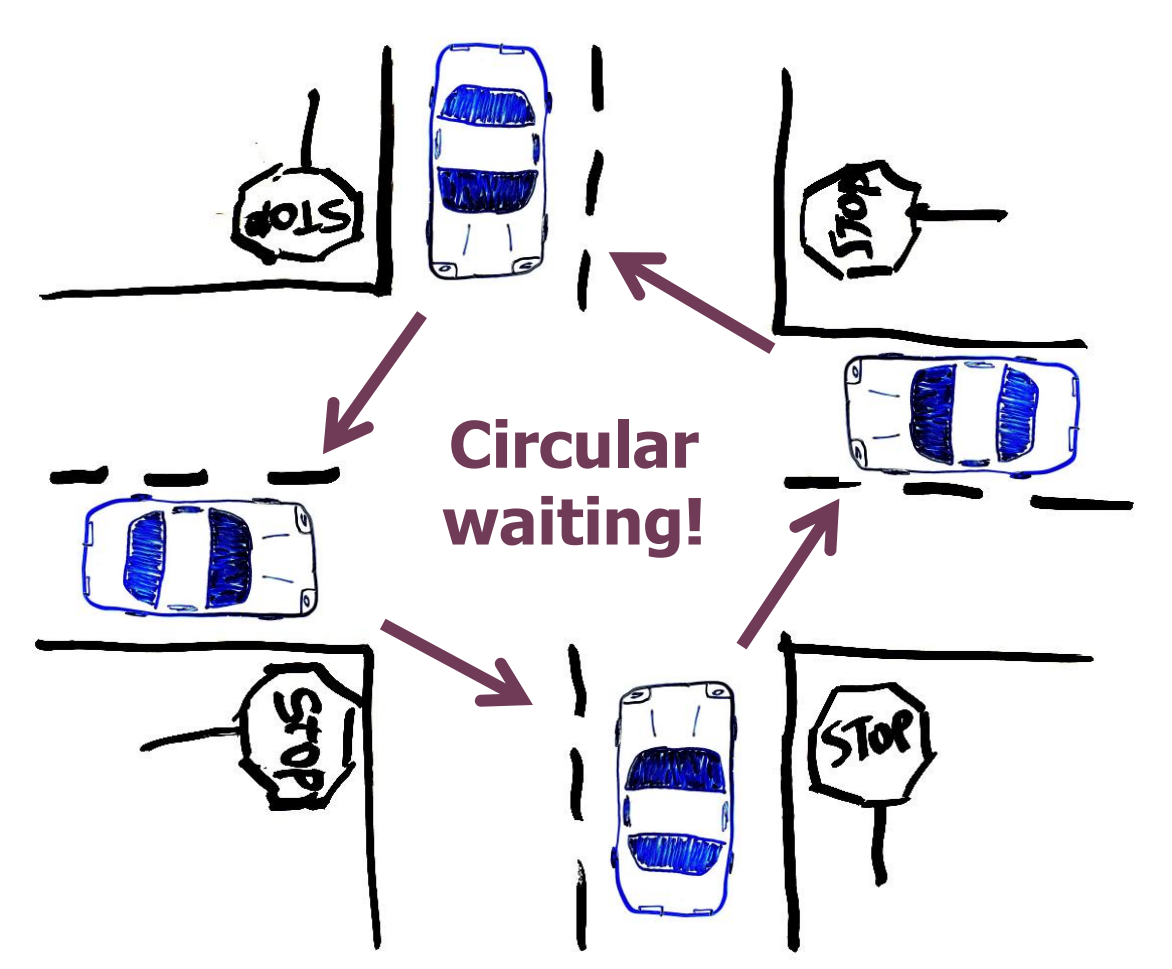

## Dining philosophers

- A theoretical example of deadlock
- There are N philosophers sitting in a circle and N chopsticks
	- left and right of each philosopher
- Philosophers repeatedly run this loop:
	- 1. Think for some time
	- 2. Grab chopstick to left
	- 3. Grab chopstick to right
	- 4. Eat
	- 5. Replace chopsticks
- If they all grab the left chopstick simultaneously (step 2), they will deadlock and starve!
- A solution: one philosopher must grab right before left

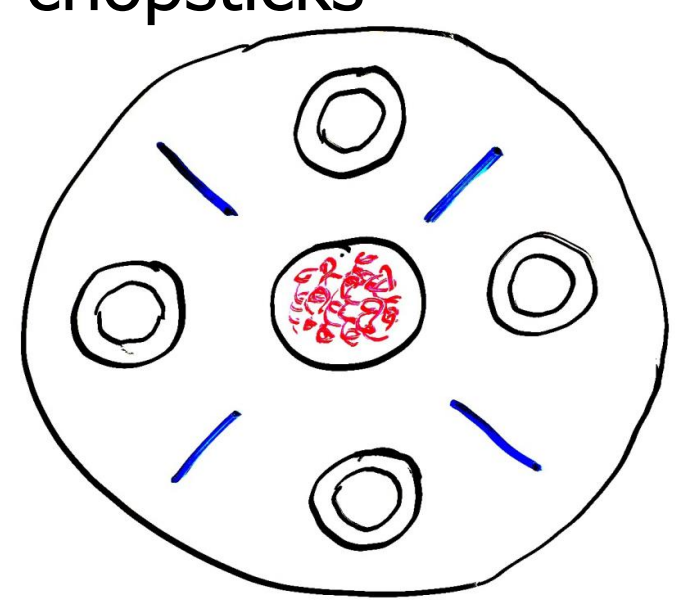

#### Deadlock with locks

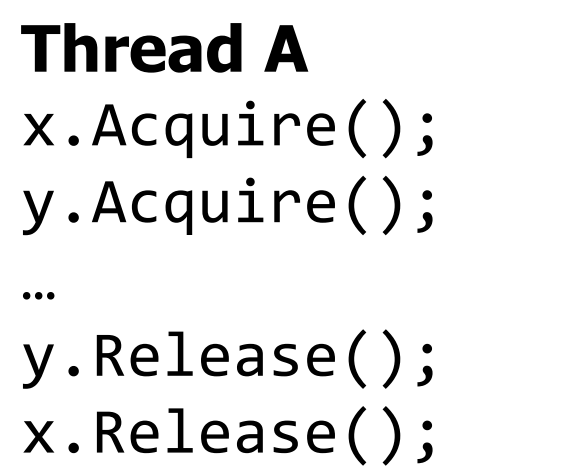

```
Thread B
y.Acquire();
x.Acquire();
…
x.Release();
y.Release();
```
- This is a Nondeterministic Deadlock
	- Whether it occurs depends on scheduling

#### No deadlock in the lucky case

```
Thread A
x.Acquire();
y.Acquire();
```
#### **Thread B**

y.Acquire();

Thread B waits until Thread A is finished

```
y.Release();
x.Release();
```
 $...$ 

```
x.Acquire();
\dotsx.Release();
y.Release();
```
#### But deadlock can still occur

**Thread A** x.Acquire();

y.Acquire();

#### **Thread B**

y.Acquire();

x.Acquire();

Thread A waits until y is available

Thread B waits until x is available

#### **--Unreachable--**

y.Release(); x.Release();

 $...$ 

x.Release(); y.Release();

…

#### Deadlocks involve circular dependencies

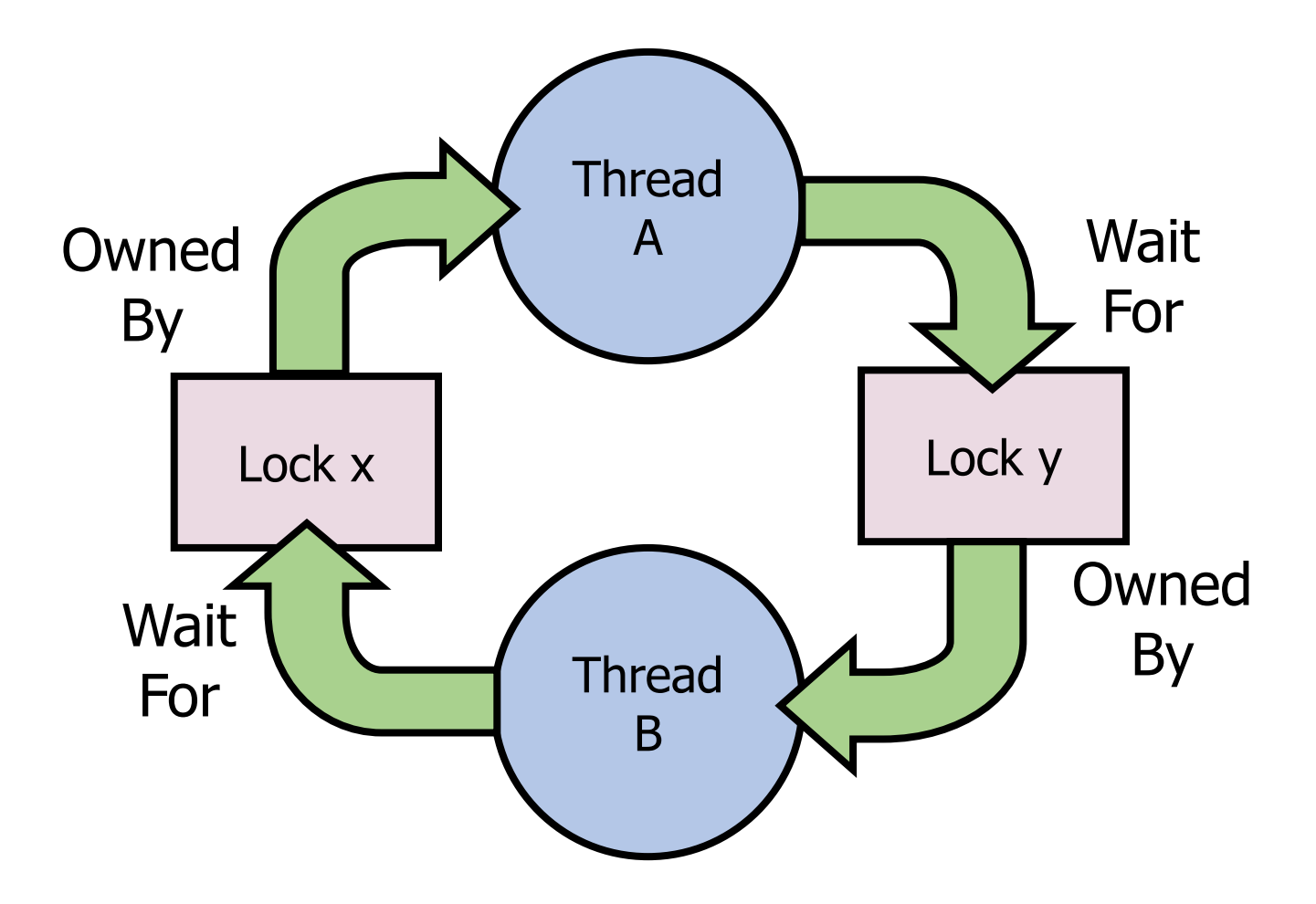

Deadlock can occur on any shared resource

• Example deadlock if the system only has 2 MB of memory

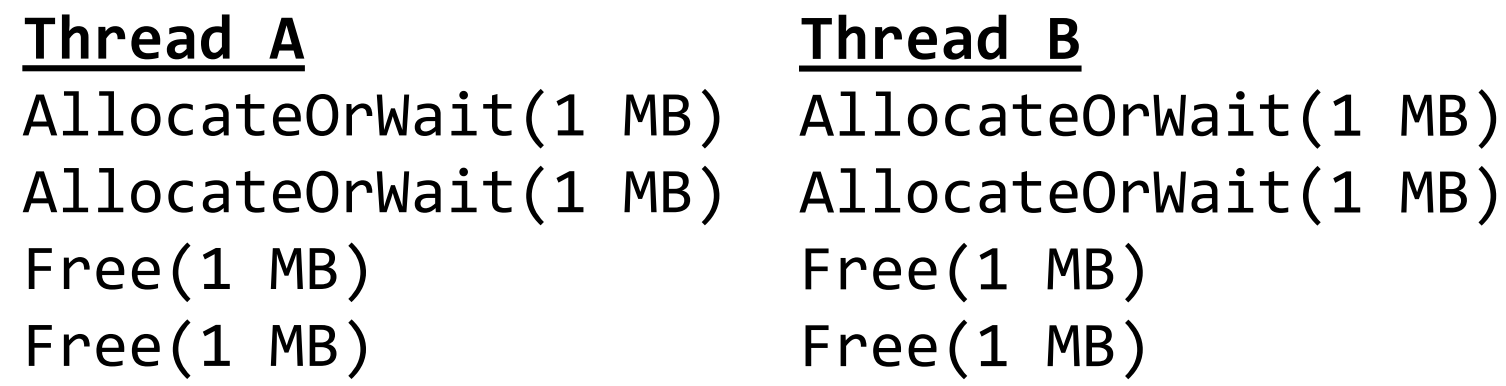

• Could deadlock on access to hardware as well

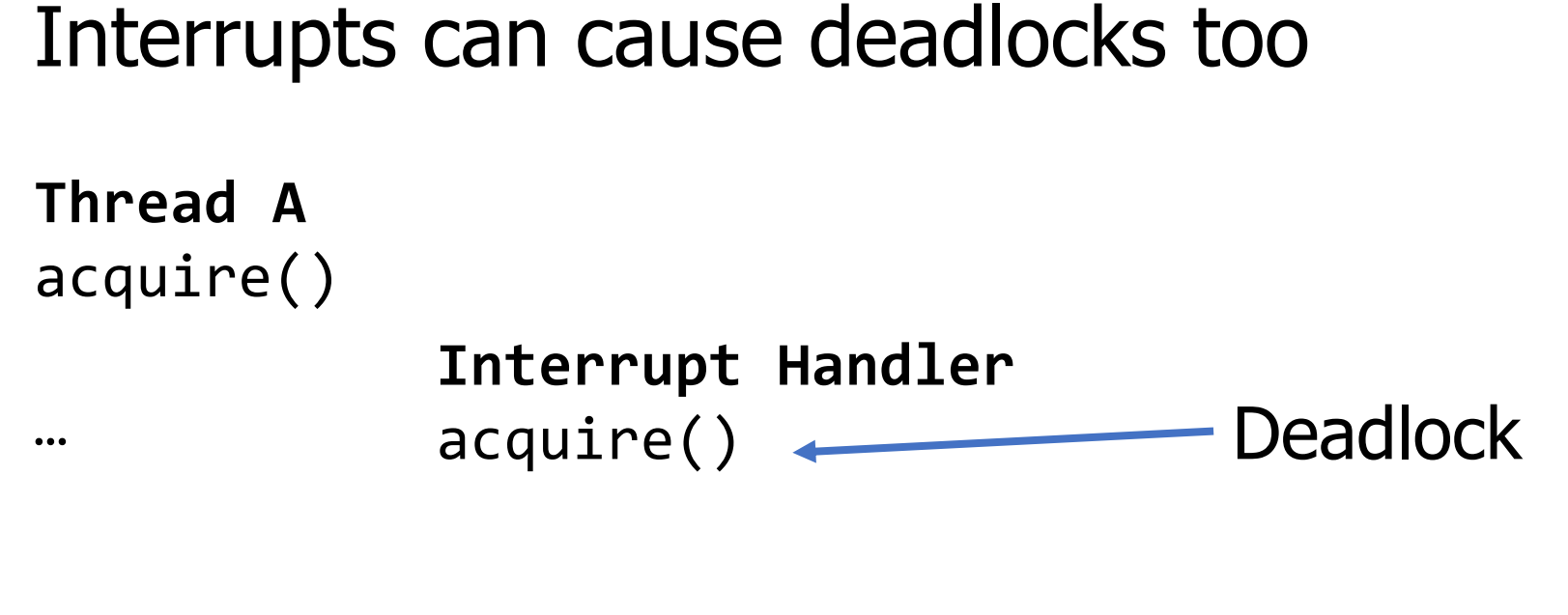

release()

- Thread cannot continue until the interrupt is finished
- Interrupt cannot finish until the thread continues

```
Check your understanding
```

```
void List Insert(list t *L, int key) {
  pthread mutex lock(&L->lock);
  node t *new = malloc(sizeof(node t));if (new == NULL) {
    perror("malloc");
    pthread mutex unlock(&L->lock);
    return; // fail
  }
  new->key = key;
  new\text{-}snext = L\text{-}shead;L\rightarrowhead = new;
  pthread mutex unlock(&L->lock);
  return; // success
}
                                       Is it safe to call 
                                       List Insert from an
                                       interrupt? If the List is 
                                       also shared with threads?
```

```
void List Insert(list t *L, int key) {
  pthread mutex lock(&L->lock);
  node t *new = malloc(sizeof(node t));if (new == NULL) {
    perror("malloc");
    pthread mutex unlock(&L->lock);
    return; // fail
  }
  new->key = key;
  new\text{-}snext = L\text{-}shead;L\rightarrowhead = new;
  pthread mutex unlock(&L->lock);
  return; // success
}
                                        Not safe!
```
If another thread has acquired the mutex, there will be a deadlock

#### Reentrant library functions

- Functions that can safely and successfully be called again while currently in the middle of its execution are called "reentrant"
	- Reentrant functions must only modify local variables and input

- Malloc is thread-safe because it uses locks around shared memory
	- Malloc is not reentrant and furthermore it will deadlock
	- Same goes for printf…
	- Must not be called in an interrupt or signal handler

How Should a System Deal With Deadlock?

- Three different approaches:
- **1. Deadlock avoidance:** dynamically delay resource requests so deadlock doesn't happen
- 2. Deadlock prevention: write your code in a way that it isn't prone to deadlock
- 3. Deadlock recovery: let deadlock happen, and then figure out how to recover from it

#### Deadlock avoidance

- Idea: When a thread requests a resource, OS checks if it would result in an unsafe state that could lead to deadlock
	- If not, grant the resource
	- If so, wait until other threads release resources

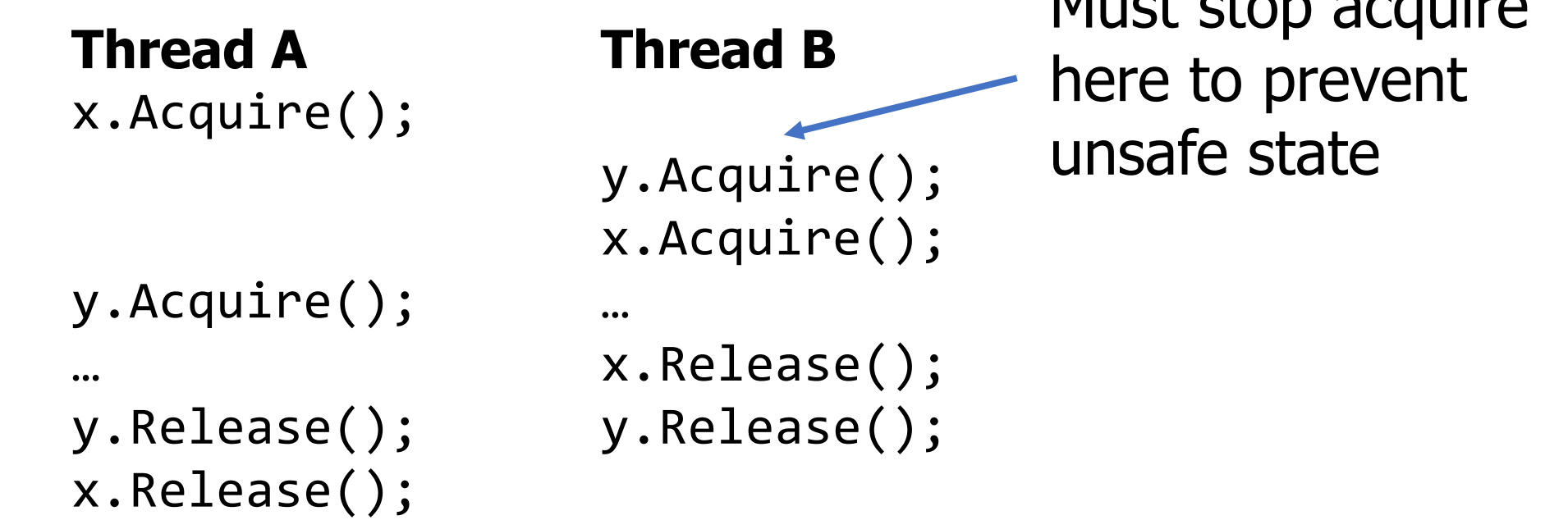

 $M_{\text{total}}$  state accuracy

Banker's Algorithm for avoiding deadlock

- Each thread states maximum resource needs in advance
- OS allows a particular thread to claim a resource if
	- (available resources requested)  $\geq$  maximum remaining that might be needed by any thread
- For Dining Philosophers, a request for a chopstick is allowed if:
	- 1. Not the last chopstick
	- 2. Or is the last chopstick but a philosopher will have two afterwards

• See the textbook for more details

How Should a System Deal With Deadlock?

- Three different approaches:
- 1. Deadlock avoidance: dynamically delay resource requests so deadlock doesn't happen
- **2. Deadlock prevention:** write your code in a way that it isn't prone to deadlock
- 3. Deadlock recovery: let deadlock happen, and then figure out how to recover from it

### Preventing Deadlocks: deadlock requires four conditions

#### **1. Mutual exclusion**

- Threads cannot access a critical section simultaneously.
- In other words, we're using locks so there is the potential for waiting.

#### **2. Hold-and-wait**

• Threads do not release locks while waiting for additional locks.

#### **3. No preemption**

- Locks are always held until released by the thread.
	- E.g., if there is no method to *cancel* a lock.

#### **4. Circular wait**

- Thread is waiting on a thread that is waiting on the original thread.
- This can involve just two threads or a chain of many threads.

Can eliminate deadlock by eliminating one of these conditions

1. Do not have mutual exclusion

• Lockfree/waitfree data structures

```
void* mythread(void* arg) {
  for (int i=0; i<LOOPS; i++) {
    pthread mutex lock(&lock);
    counter++;
    pthread mutex unlock(&lock);
  }<br>}
  return NULL;
}
```

```
void* mythread(void* arg) {
  for (int i=0; i<LOOPS; i++) {
    atomic_fetch_and_add(
        &counter, 1);
  }
  return NULL;
}
```
## Lockfree data structures

```
void insert(int val) {
  node t^* n =
      malloc(sizeof(node_t));
  n->val = val;
  acquire(&m);
  n->next = head;
  head = n;
  release(&m);
```

```
void insert(int val) {
  node t^* n =
      malloc(sizeof(node_t));
  n->val = val;
  do {
    n->next = head;
  } while (!cas(&head, n->next, n));
}
```
atomic\_compare\_and\_swap(destptr, oldval, newval)

- If \*destptr == oldval  $\{$  \*destptr = newval, return True  $\}$
- Else { return false }

}<br>}

## 2. Avoid hold and wait with trylock()

- We can avoid deadlock if we release the first lock after noticing that the second lock is unavailable.
- **Trylock()** tries to acquire a lock, but returns a failure code instead of waiting if the lock is taken:
- This code *cannot deadlock*, even if another thread does the same with L2 first, then L1.

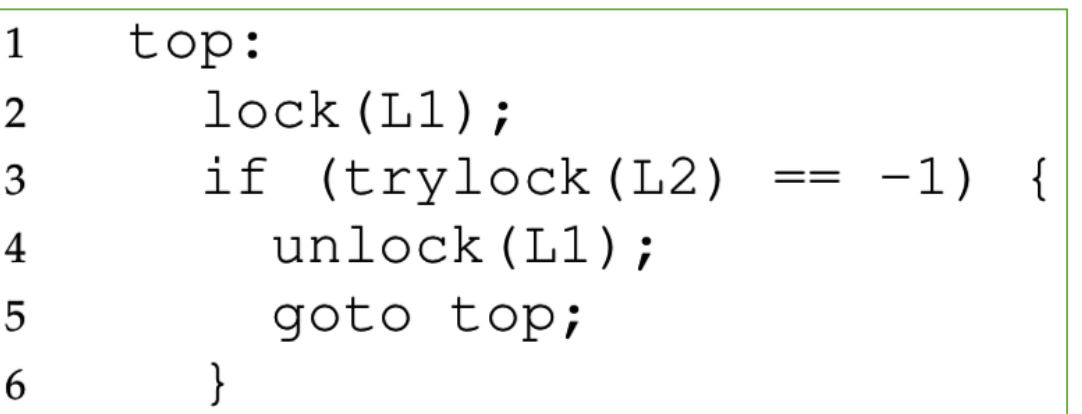

• However it can *livelock*... we'll come back to this

## 3. No preemption

- The OS *could* take away the lock from a blocked thread and give it back before the thread resumes
	- This sounds pretty complicated to get right
- Non-lock resources are easier here
	- Temporarily take away memory from a thread by swapping it to disk

## 4. Avoiding Circular Wait

- This is the most practical way to avoid deadlock.
- The simplest solution is to always acquire locks in the same order.
	- If you hold lock X and are waiting for lock Y,
	- Then holder of Y cannot be waiting on you,
	- Because they would have already acquired X before acquiring Y.
- However, in practice it can be difficult to know when locks will be acquired because they can be buried in subroutines.

## Ordered locking for dining philosophers

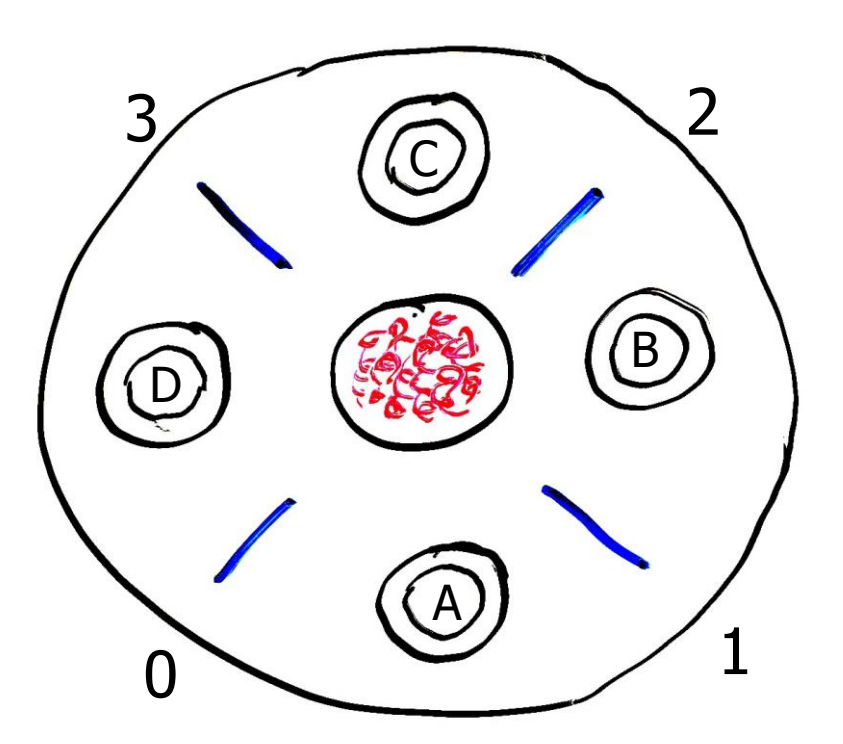

- The chopsticks are shared resources, like locks
- If we require the **lower-numbered chopstick to be grabbed first**, this eliminates circular waiting.
	- Philosophers A, B, C grab left then right.
	- However philosopher D will grab right then left.
	- If everyone tries to start at once, A & D race to grab chopstick 0 first, and the winner eats first.
	- While one is waiting to grab its first chopstick a neighbor will be able to grab two chopsticks.

• In what order must Thread B acquire the three locks to avoid deadlock?

#### **Thread A**

y.Acquire(); x.Acquire(); z.Acquire();

- $\bullet\bullet\bullet$ z.Release();
- x.Release();

y.Release();

#### **Thread B**

???

- In what order must Thread B acquire the three locks to avoid deadlock?
	- The same order!! (at least y first, for the two-thread case)

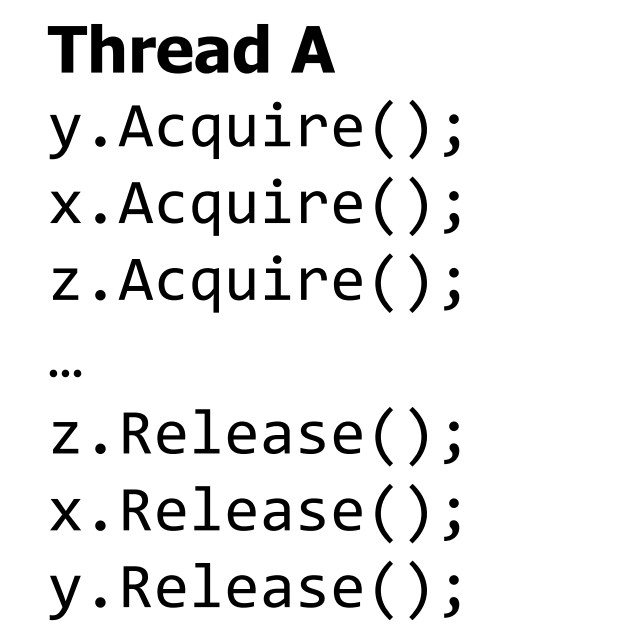

#### **Thread B**

 $\bullet\bullet\bullet$ 

y.Acquire(); x.Acquire(); z.Acquire();

z.Release();

x.Release();

y.Release();

How Should a System Deal With Deadlock?

- Three different approaches:
- 1. Deadlock avoidance: dynamically delay resource requests so deadlock doesn't happen
- 2. Deadlock prevention: write your code in a way that it isn't prone to deadlock
- **3. Deadlock recovery:** let deadlock happen, and then figure out how to recover from it

Deadlock Recovery: how to deal with a deadlock?

- Terminate thread, force it to give up resources
	- Dining Philosophers Example: Remove a dining philosopher
	- In AllocateOrWait example, OS kills a process to free up some memory
	- Not always possible—killing a thread holding a lock leaves world inconsistent
- Roll back actions of deadlocked threads
	- Common techniques in databases (transactions)
	- Of course, if you restart in exactly the same way, may enter deadlock again
- Preempt resources without killing off thread
	- Temporarily take resources away from a thread
	- Doesn't always fit with semantics of computation

#### Modern OS approach to deadlocks

- Make sure the *system* isn't involved in any deadlock
	- Hopefully by prevention
- Ignore deadlock in applications ("Ostrich Algorithm")
	- User can just restart them anyways

- Is there a possibility of deadlock?
	- If so, how could we fix it?

## **Thread A**

…

```
usb.Acquire();
webcam.Acquire();
```
webcam.Release(); usb.Release();

#### **Thread B**

…

printer.Acquire(); usb.Acquire();

```
usb.Release();
printer.Release();
```
#### **Thread C**

 $...$ 

webcam.Acquire(); printer.Acquire();

```
printer.Release();
webcam.Release();
```
- Is there a possibility of deadlock? **Yes**
	- If so, how could we fix it? **One solution: Global ordering of resources**
		- Example: usb, then webcams, then printers always in that order

#### **Thread A**

usb.Acquire(); webcam.Acquire();

```
…
webcam.Release();
usb.Release();
```
#### **Thread B**

```
printer.Acquire();
usb.Acquire();
usb.Acquire();
printer.Acquire();
...usb.Release();
printer.Release();
printer.Release();
usb.Release();
```
#### **Thread C**

 $...$ 

webcam.Acquire(); printer.Acquire();

```
printer.Release();
webcam.Release();
```
- Is there a possibility of deadlock? **Yes**
	- If so, how could we fix it? **One big lock still works too!**

#### **Thread A**

lock.acquire(); usb.Acquire(); webcam.Acquire();

#### …

webcam.Release(); usb.Release(); lock.release();

#### **Thread B**

lock.acquire(); printer.Acquire(); usb.Acquire();

#### $\dots$

usb.Release(); printer.Release(); lock.release();

#### **Thread C**

lock.acquire(); webcam.Acquire(); printer.Acquire();  $...$ printer.Release(); webcam.Release(); lock.release();

#### **Outline**

• Synchronization bugs

• Deadlock

• **Livelock**

• Other languages

## Common synchronization bugs

- Atomicity violation
	- Critical section is violated (due to missing lock)
- Order violation
	- Something happens sooner (or later) than expected
- Deadlock
	- Two threads wait indefinitely on each other
- Livelock (not that common in practice)
	- Two threads repeatedly block each other from proceeding and retry

## Livelock while avoiding deadlock

```
// thread 1
getLocks12(lock1, lock2) {
  lock1.acquire();
  while (lock2.locked()) {
    // attempt to step aside
    // for the other thread
    lock1.release();
    wait();
    lock1.acquire();
  }<br>}
  lock2.acquire();
}
```

```
// thread 2
getLocks21(lock1, lock2) {
  lock2.acquire();
  while (lock1.locked()) {
    // attempt to step aside
    // for the other thread
    lock2.release();
    wait();
    lock2.acquire();
  }
  lock1.acquire();
}
```
#### Avoiding hold and wait could lead to livelock

- Avoiding hold and wait can livelock
	- Two threads *could* get stuck in this loop forever
	- Unlikely to occur for any length in personal computing setting

```
top:
1
       lock(L1);\overline{2}if (trylock(L2) == -1)3
         unlock (L1);
4
         goto top;
5
6
```
#### Livelock in agents

- Livelock is more common in agent-based programs
	- All of agent's options lead to a lack of forward progress
- One example: video games
	- The character can still move and take actions
	- But cannot complete the level

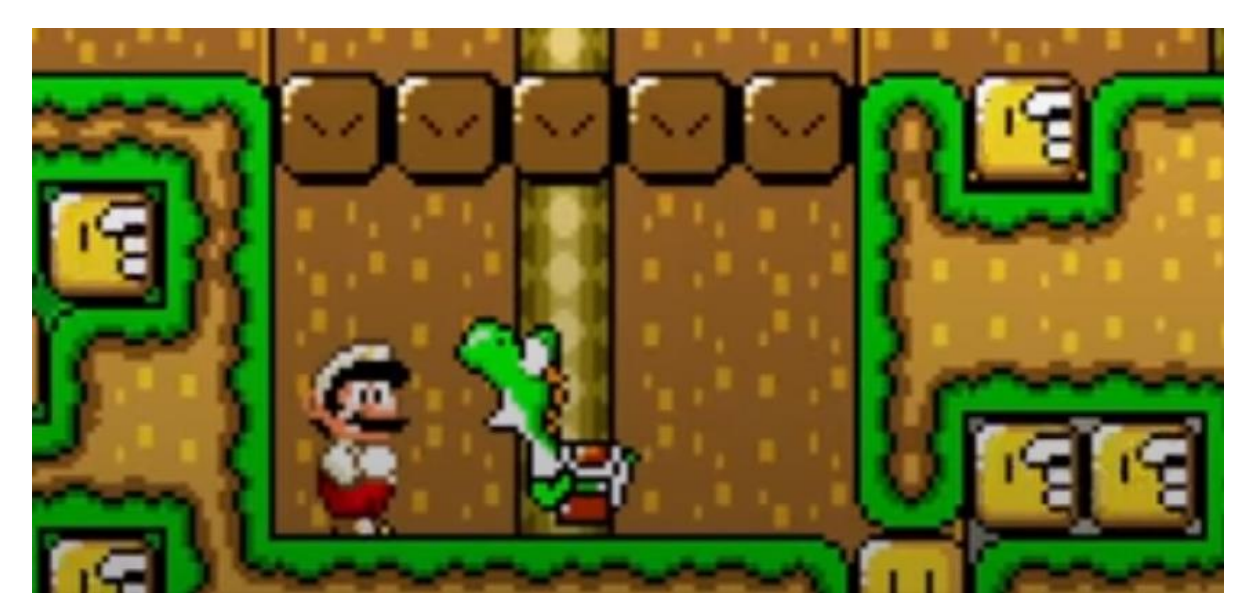

#### Livelock versus Deadlock

• Livelock is a condition where two threads repeatedly take action, but still don't make progress.

```
top:
1
      lock(L1);2
      if (trylock(L2) == -1) {
3
        unlock (L1);
4
        goto top;
6
```
- Differs from deadlock because deadlock is always permanent.
- Livelock involves retries that **may** lead to progress, but there is no **guarantee** of progress.
	- A malicious scheduler can always keep the livelock stuck
- Any randomness in the timing of retries will fix livelock.
- In practice, livelock is a much less serious concern than deadlock.

## Helgrind tool

- Helgrind (part of the Valgrind tool) detects many common errors when using the POSIX pthreads library in  $C \& C++$ , such as:
	- Race conditions (missing locks)
	- Lock ordering problems (leading to deadlock)
	- Double-unlocking
	- Freeing a locked lock
	- ... and *much*, *much* more
	- <http://valgrind.org/docs/manual/hg-manual.html>

#### **Outline**

• Synchronization bugs

• Deadlock

• Livelock

• **Other languages**

## **Javascript**

• Javascript (in browsers) is strictly single-threaded

• A Javascript function will never be interrupted unless it makes an asynchronous call

console.log("1"); setTimeout(function(){console.log("2");},0); console.log("3"); setTimeout(function(){console.log("4");},1000);

- Will always output: **1 3 2 4** in that order
- Even timers only trigger whenever the current code is finished
- Therefore, no data races!

#### Python

• All the same primitives we discussed! <https://docs.python.org/3/library/concurrency.html>

#### threading — Thread-based parallelism

- o Thread-Local Data
- o Thread Objects
- **Lock Objects**
- · RLock Objects
- **c** Condition Objects
- Semaphore Objects
	- Semaphore Example
- Event Objects
- o Timer Objects
- **Barrier Objects**  $\bullet$

#### And some nicer things

with some\_lock: # do something…

#### Is equivalent to

```
some_lock.acquire()
try:
  # do something…
finally:
  some_lock.release()
```
Python threads are concurrent but not parallel

- Python uses one big lock technique for thread safety
	- Global Interpreter Lock (GIL)
	- Threads that are I/O bound still get a performance boost
	- Threads that are CPU bound do not increase performance
- Multiprocessing library does employ parallelism by spawning entirely new processes
	- Each with their own python interpreter

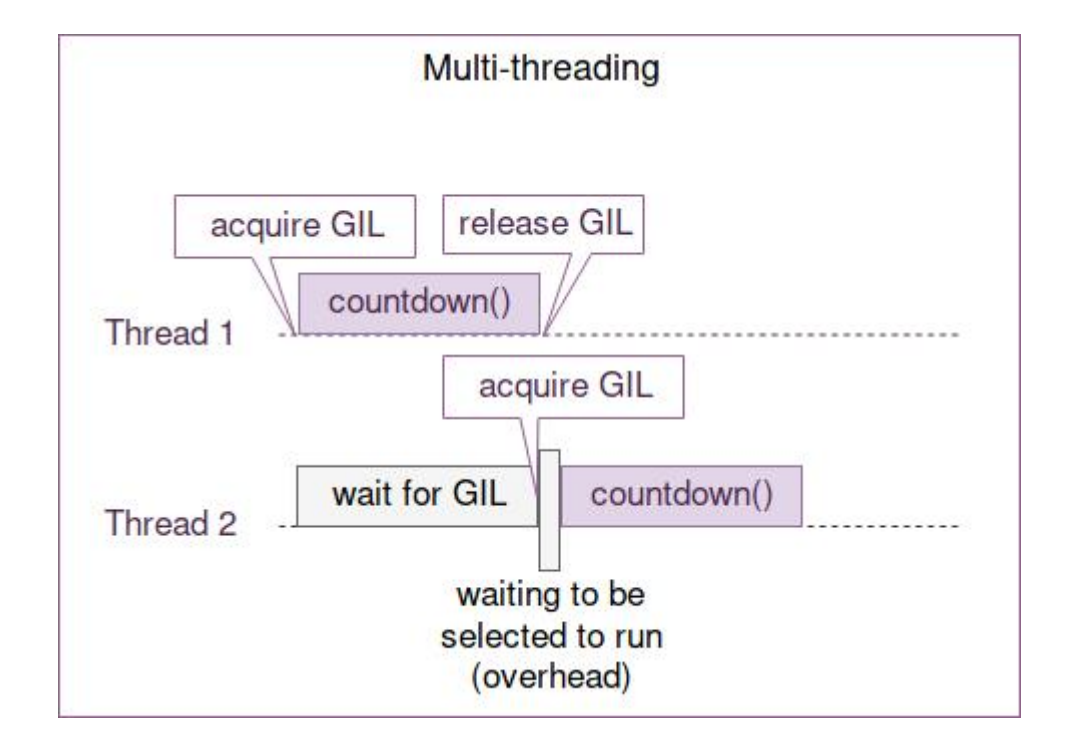

<https://hackernoon.com/concurrent-programming-in-python-is-not-what-you-think-it-is-b6439c3f3e6a>

Java

- Java has **synchronized** keyword for surrounding critical sections
- Automatically releases the lock when exiting early:
- Similar to
- Python: "**with self.lock :** "
- Objective -C: "**@synchronized** "

```
public class Counter {
   int mTotal = 0;
    public synchronized void addOne() {
       int val = miotal:
       val++;
       mTotal = val;}
    public void addOneVersion2() throws Exception {
       int val:
       synchronized(this) \{val = mTotal;val++if (val == Integer. MAX_VALUE) {
             throw new Exception("value is too large");
           mTotal = val;System.out.println("new value is " + val);
```
ł

#### Rust

• Rust's opinion on sharing memory is amusingly to refer to Go's opinion

Do not communicate by sharing memory; instead, share memory by communicating.

--<u>Effective Go</u>

- Rust has a strong concept of ownership
	- A writeable (mutable) reference to an object can only be held in one place
	- Once an object is passed to another thread, the passer no longer has access
- Rust locks have lifetimes enforced by the compiler
	- Lock goes out-of-scope at the end of the function, relocking automatically

<https://blog.rust-lang.org/2015/04/10/Fearless-Concurrency.html>

#### Advice for the future

- Be aware of issues when writing multithreaded code
- Use threadsafe data structures when possible
	- In languages that provide them…
- Map your problem onto a classical concurrency problem
	- Producer/Consumer
	- Readers/Writers
- One big lock for *correctness* isn't the worst idea ever
	- But with some care (possibly a lot of care) we can do better

#### **Outline**

• Synchronization bugs

• Deadlock

• Livelock

• Other languages